# Package 'GWalkR'

April 12, 2024

Title Interactive Exploratory Data Analysis Tool

Version 0.1.4

Maintainer Yue Yu <yue.yu@connect.ust.hk>

Description Simplify your R data analysis and data visualization workflow by turning your data frame into an interactive 'Tableau'-like interface, leveraging the 'graphicwalker' JavaScript library and the 'htmlwidgets' package.

License Apache License (>= 2)

Encoding UTF-8

RoxygenNote 7.2.3

URL <https://github.com/Kanaries/GWalkR/>

BugReports <https://github.com/Kanaries/GWalkR/issues>

Imports htmlwidgets, jsonlite, openssl, shiny

NeedsCompilation no

Author Yue Yu [aut, cre] (<<https://orcid.org/0000-0002-9302-0793>>), Kanaries Data Inc. [cph, fnd]

Repository CRAN

Date/Publication 2024-04-12 07:50:02 UTC

## R topics documented:

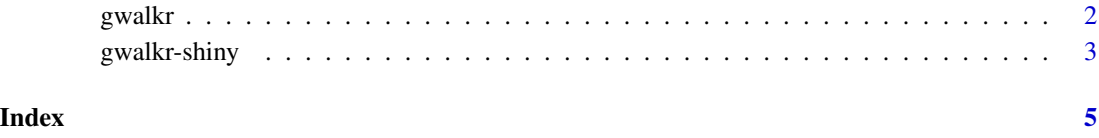

#### <span id="page-1-0"></span>Description

Use this function to create a GWalkR interface from a given data frame in your "Viewer" window, and start your data exploration! Please make sure the width and the height of your "Viewer" window are large enough.

#### Usage

```
gwalkr(
  data,
  lang = "en",dark = "light",columnSpecs = list(),
  visConfig = NULL,
  visConfigFile = NULL
\mathcal{L}
```
#### Arguments

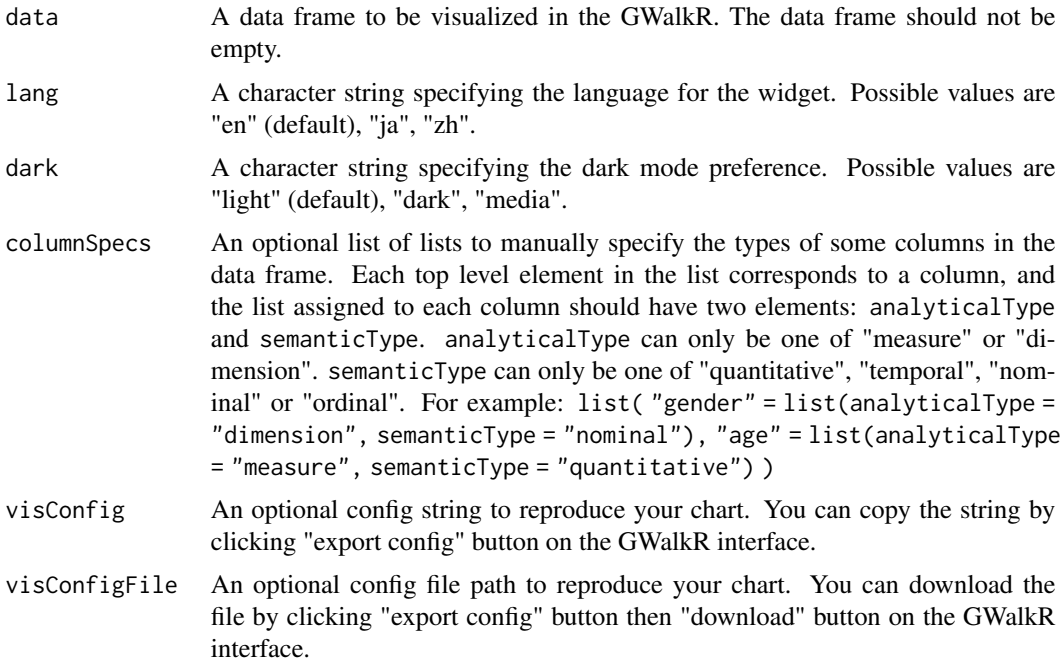

#### Value

An htmlwidget object that can be rendered in R environments

### <span id="page-2-0"></span>gwalkr-shiny 3

#### Examples

data(mtcars) gwalkr(mtcars)

gwalkr-shiny *Shiny bindings for gwalkr*

#### Description

Output and render functions for using gwalkr within Shiny applications and interactive Rmd documents.

#### Usage

```
gwalkrOutput(outputId, width = "100%", height = "100%")
```
renderGwalkr(expr, env = parent.frame(), quoted = FALSE)

#### Arguments

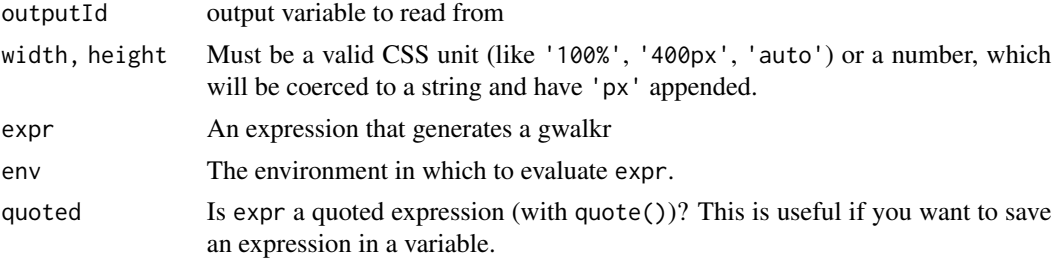

#### Value

- gwalkrOutput: A shinyWidgetOutput object for the root HTML element.
- renderGwalkr: A server-side function to help Shiny display the GWalkR visualization.

#### Examples

```
# !formatR
library(GWalkR)
library(shiny)
data(mtcars)
app <- shinyApp(
  ui = fluidPage(
    titlePanel("Explore the data here: "),
   gwalkrOutput("mygraph")
  ),
  server = function(input, output, session) {
   output$mygraph = renderGwalkr(
```

```
gwalkr(mtcars)
       \lambda\begin{array}{c} 3 \ 3 \end{array}if (interactive()) app
```
# <span id="page-4-0"></span>Index

gwalkr, [2](#page-1-0) gwalkr-shiny, [3](#page-2-0) gwalkrOutput *(*gwalkr-shiny*)*, [3](#page-2-0)

renderGwalkr *(*gwalkr-shiny*)*, [3](#page-2-0)